# **STRINGS AND PATTERN MATCHING**

- Brute Force,Rabin-Karp, Knuth-Morris-Pratt
- Regular Expressions

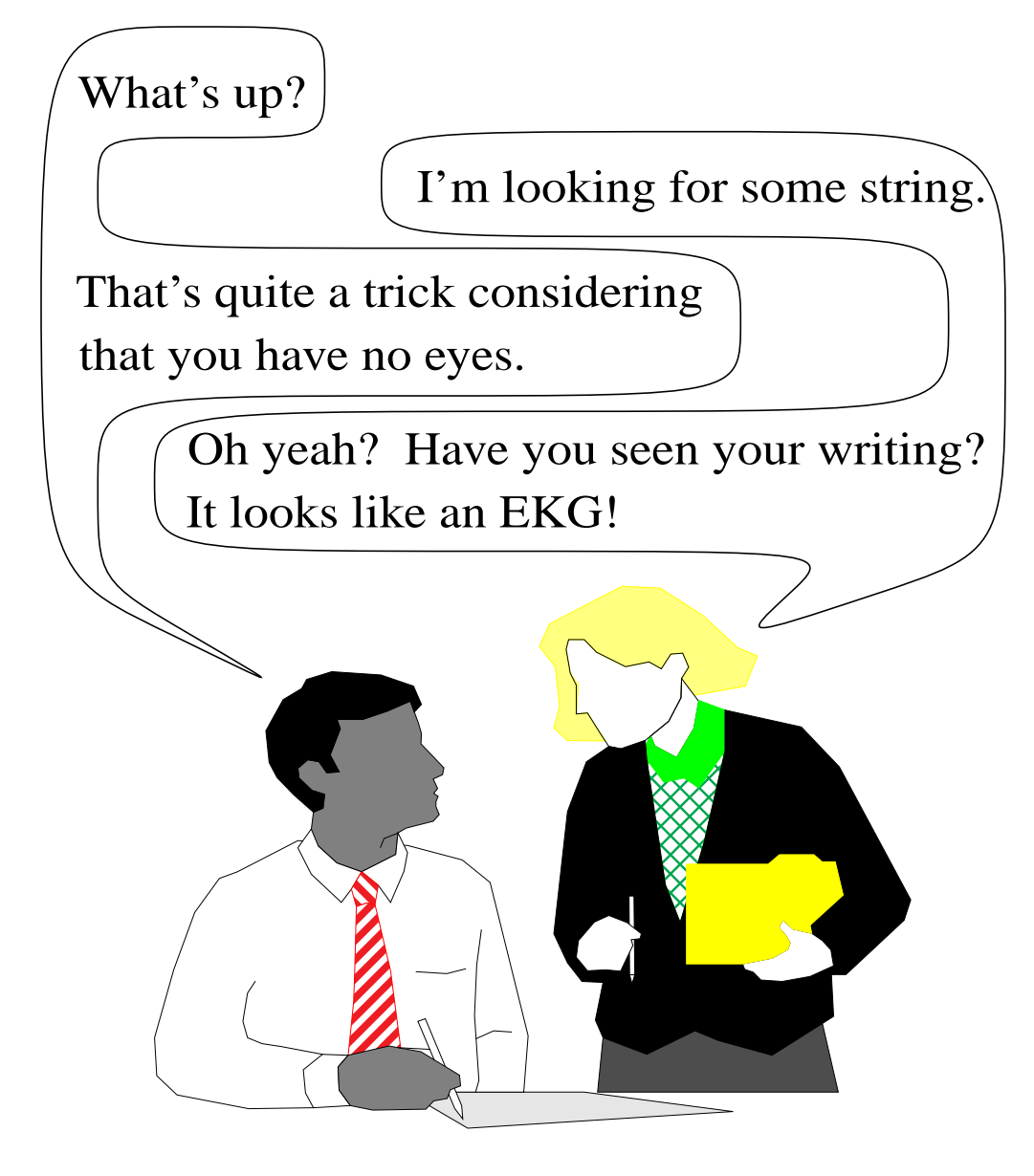

### **String Searching**

- The previous slide is not a great example of what is meant by "String Searching." Nor is it meant to ridicule people without eyes....
- The object of string searching is to find the location of a specific text pattern within a larger body of text (e.g., a sentence, a paragraph, a book, etc.).
- As with most algorithms, the main considerations for string searching are speed and efficiency.
- There are a number of string searching algorithms in existence today, but the three we shall review are Brute Force,Rabin-Karp, and Knuth-Morris-Pratt.

### **Brute Force**

• The Brute Force algorithm compares the pattern to the text, one character at a time, until unmatching characters are found:

TWO ROADS DIVERGED IN A YELLOW WOOD <sup>R</sup>OADS

TWO ROADS DIVERGED IN A YELLOW WOOD <sup>R</sup>OADS

TWO ROADS DIVERGED IN A YELLOW WOOD <sup>R</sup>OADS

TWO ROADS DIVERGED IN A YELLOW WOOD <sup>R</sup>OADS

TWO **ROADS** DIVERGED IN A YELLOW WOOD **ROADS**

- Compared characters are italicized.
- Correct matches are in boldface type.
- The algorithm can be designed to stop on either the first occurrence of the pattern, or upon reaching the end of the text.

### **Brute Force Pseudo-Code**

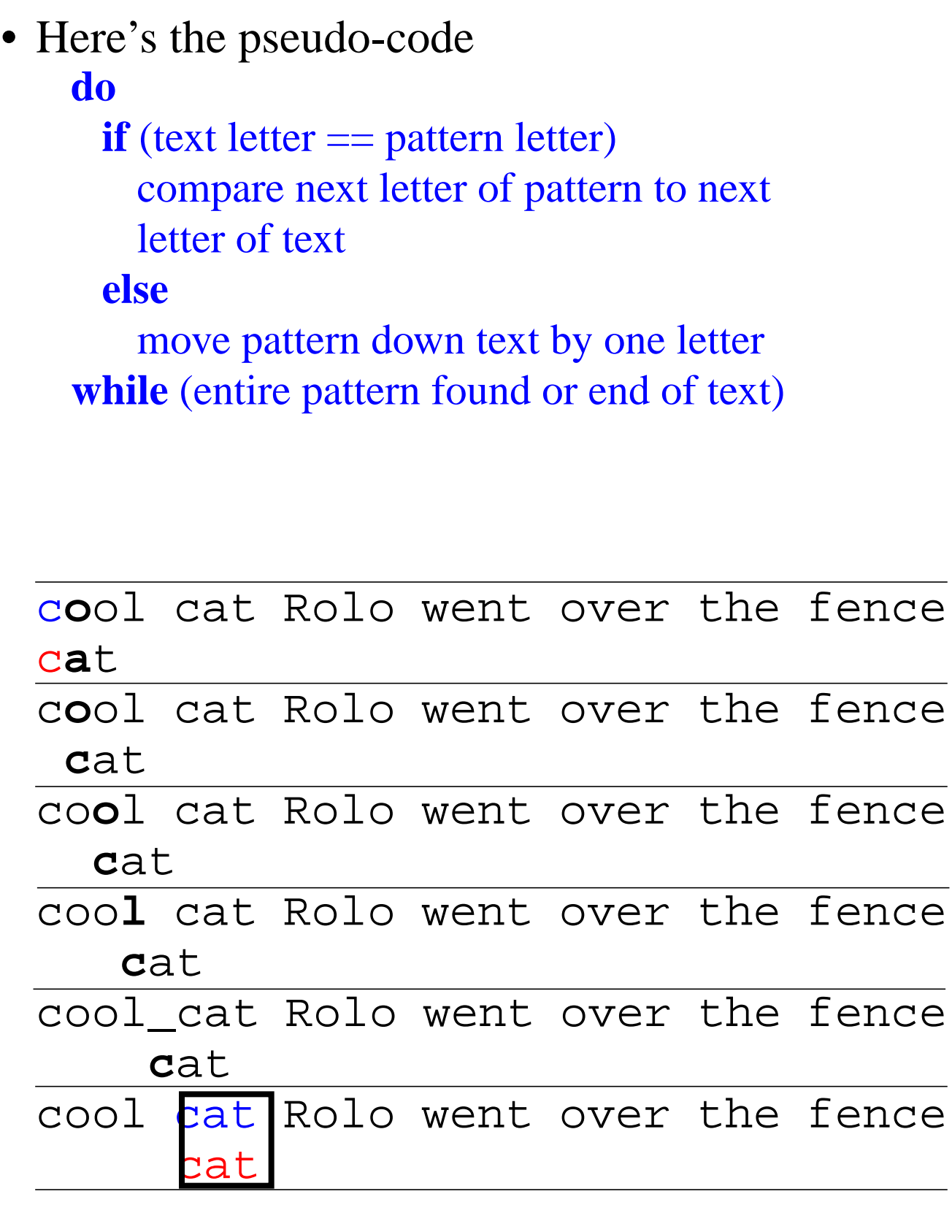

### **Brute Force-Complexity**

- Given a pattern M characters in length, and a text N characters in length...
- **Worst case**: compares pattern to each substring of text of length M. For example, M=5.
- This kind of case can occur for image data.

1) *AAAAA*AAAAAAAAAAAAAAAAAAAAAAH *AAAAH* **5 comparisons made** 2) *AAAAA*AAAAAAAAAAAAAAAAAAAAAAH *AAAAH* **5 comparisons made** 3) *AAAAA*AAAAAAAAAAAAAAAAAAAAAAH *AAAAH* **5 comparisons made** 4) *AAAAA*AAAAAAAAAAAAAAAAAAAAAAH *AAAAH* **5 comparisons made** 5) *AAAAA*AAAAAAAAAAAAAAAAAAAAAAH *AAAAH* **5 comparisons made**

#### .... N) AAAAAAAAAAAAAAAAAAAAAAA*AAAAH* **5 comparisons made** *AAAAH*

- Total number of comparisons: M (N-M+1)
- Worst case time complexity:  $O(MN)$

### **Brute Force-Complexity(cont.)**

- Given a pattern M characters in length, and a text N characters in length...
- **Best case if pattern found**: Finds pattern in first M positions of text. For example, M=5.

#### 1) *AAAAA*AAAAAAAAAAAAAAAAAAAAAAH *AAAAA* **5 comparisons made**

- Total number of comparisons: M
- Best case time complexity: O(M)

### **Brute Force-Complexity(cont.)**

- Given a pattern M characters in length, and a text N characters in length...
- **Best case if pattern not found**: Always mismatch on first character. For example, M=5.
- 1) *A*AAAAAAAAAAAAAAAAAAAAAAAAAAH *O*OOOH **1 comparison made** 2) A*A*AAAAAAAAAAAAAAAAAAAAAAAAAH *O*OOOH **1 comparison made** 3) AA*A*AAAAAAAAAAAAAAAAAAAAAAAAH *O*OOOH **1 comparison made** 4) AAA*A*AAAAAAAAAAAAAAAAAAAAAAAH *O*OOOH **1 comparison made** 5) AAAA*A*AAAAAAAAAAAAAAAAAAAAAAH *O*OOOH **1 comparison made**

### N) AAAAAAAAAAAAAAAAAAAAAAA*A*AAAH **1 comparison made** *O*OOOH

- Total number of comparisons: N
- Best case time complexity: O(N)

...

### **Rabin-Karp**

- The Rabin-Karp string searching algorithm calculates a **hash value** for the pattern, and for each M-character subsequence of text to be compared.
- If the hash values are unequal, the algorithm will calculate the hash value for next M-character sequence.
- If the hash values are equal, the algorithm will do a Brute Force comparison between the pattern and the M-character sequence.
- In this way, there is only one comparison per text subsequence, and Brute Force is only needed when hash values match.
- Perhaps an example will clarify some things...

### **Rabin-Karp Example**

Hash value of "AAAAA" is 37 Hash value of "AAAAH" is 100 1) AAAAAAAAAAAAAAAAAAAAAAAAAAAH AAAAH 37≠100 **1 comparison made** 2) AAAAAAAAAAAAAAAAAAAAAAAAAAAH AAAAH 37≠100 **1 comparison made** 3) AAAAAAAAAAAAAAAAAAAAAAAAAAAH AAAAH 37≠100 **1 comparison made** 4) AAAAAAAAAAAAAAAAAAAAAAAAAAAH AAAAH 37≠100 **1 comparison made** ...

N) AAAAAAAAAAAAAAAAAAAAAAAAAAAH AAAAH **5 comparisons made** 100=100

### **Rabin-Karp Algorithm**

#### *pattern is M characters long*

hash\_p=hash value of pattern hash t=hash value of first M letters in body of text

#### **do**

**if** (hash  $p ==$  hash  $t$ ) brute force comparison of pattern and selected section of text hash  $t =$  hash value of next section of text, one character over **while** (end of text **or** brute force comparison == true)

### **Rabin-Karp**

• Common Rabin-Karp questions:

"What is the hash function used to calculate values for character sequences?"

"Isn't it time consuming to hash every one of the M-character sequences in the text body?"

"Is this going to be on the final?"

• To answer some of these questions, we'll have to get mathematical.

### **Rabin-Karp Math**

• Consider an M-character sequence as an M-digit number in base  $\boldsymbol{b}$ , where  $\boldsymbol{b}$  is the number of letters in the alphabet. The text subsequence  $t[i$  ..  $i+M-1]$  is mapped to the number

 $x(i) = t[i] \cdot b^{M-1} + t[i+1] \cdot b^{M-2} + ... + t[i+M-1]$ 

- Furthermore, given  $x(i)$  we can compute  $x(i+1)$  for the next subsequence  $t[i+1]$ .  $i+M$ ] in constant time, as follows:
	- $x(i+1) = t[i+1] \cdot b^{M-1} + t[i+2] \cdot b^{M-2} + ... + t[i+M]$  $\mathbf{x}$ (i+1) =  $\mathbf{x}$ (i)⋅*b* Shift left one digit - *t*[i]⋅*b* M Subtract leftmost digit + *t*[i+M] Add new rightmost digit
- In this way, we never explicitly compute a new value. We simply adjust the existing value as we move over one character.

### **Rabin-Karp Math Example**

- Let's say that our alphabet consists of 10 letters.
- our alphabet  $= a, b, c, d, e, f, g, h, i, j$
- Let's say that "a" corresponds to 1, "b" corresponds to 2 and so on.

The hash value for string "cah" would be ...

 $3*100 + 1*10 + 8*1 = 318$ 

### **Rabin-Karp Mods**

- If M is large, then the resulting value (~bM) will be enormous. For this reason, we hash the value by taking it **mod** a prime number *q*.
- The **mod** function (% in Java) is particularly useful in this case due to several of its inherent properties:
	- $[(x \mod q) + (y \mod q)] \mod q = (x+y) \mod q$
	- $-$  (x mod q) mod q = x mod q
- For these reasons:

 $h(i) = ((t[i] \cdot b^{M-1} \mod q) +$  $(\vec{t}[i+1]\cdot\vec{b}^{M-2} \mod q) + ... +$ (*t*[i+M-1] mod *q*)) mod *q*

```
h(i+1) = (h(i) \cdot b \mod q)Shift left one digit
          -t[i] b<sup>M</sup> mod q
                  Subtract leftmost digit
          +t[i+M] \bmod qAdd new rightmost digit
          mod q
```
### **Rabin-Karp Complexity**

- If a sufficiently large prime number is used for the *hash function*, the hashed values of two different patterns will usually be distinct.
- If this is the case, searching takes  $O(N)$  time, where N is the number of characters in the larger body of text.
- It is always possible to construct a scenario with a worst case complexity of  $O(MN)$ . This, however, is likely to happen only if the prime number used for hashing is small.

### **The Knuth-Morris-Pratt Algorithm**

- The Knuth-Morris-Pratt (KMP) string searching algorithm differs from the brute-force algorithm by keeping track of information gained from previous comparisons.
- A failure function (*f*) is computed that indicates how much of the last comparison can be reused if it fails.
- Specifically, f is defined to be the longest prefix of the pattern  $P[0,..,j]$  that is also a suffix of  $P[1,..,j]$ 
	- Note: **not** a suffix of P[0,..,j]
- Example:
	- value of the KMP failure function:

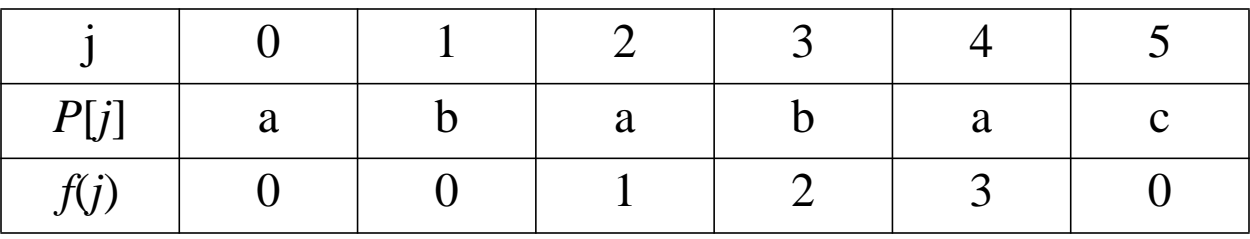

- This shows how much of the beginning of the string matches up to the portion immediately preceding a failed comparison.
	- if the comparison fails at (4), we know the a,b in positions 2,3 is identical to positions 0,1

• the KMP string matching algorithm: Pseudo-Code

```
Algorithm KMPMatch(T,P)
```
Input: Strings *T* (text) with *n* characters and *P* (pattern) with *m* characters.

Output: Starting index of the first substring of *T* matching *P*, or an indication that *P* is not a substring of *T*.

```
f \leftarrow KMPFailureFunction(P) {build failure function}
i \leftarrow 0j \leftarrow 0while i < n do
  if P[j] = T[i] then
     if j = m - 1 then
        return i - m - 1 {a match}
     i \leftarrow i + 1j \leftarrow j + 1else if j > 0 then {no match, but we have advanced}
     j \leftarrow f(j-1) {j indexes just after matching prefix in P}
  else
     i \leftarrow i + 1return "There is no substring of T matching P"
```

```
• The KMP failure function: Pseudo-Code
```

```
Algorithm KMPFailureFunction(P);
 Input: String P (pattern) with m characters
 Ouput: The faliure function f for P, which maps j to
   the length of the longest prefix of P that is a suffix
   of P[1,..,j]
```

```
i \leftarrow 1j \leftarrow 0while i \leq m-1 do
   if P[j] = T[j] then
      {we have matched j + 1 characters}
     f(i) \leftarrow j + 1i \leftarrow i + 1j \leftarrow j + 1else if j > 0 then
      {j indexes just after a prefix of P that matches}
     j \leftarrow f(j-1)else
      {there is no match}
     f(i) \leftarrow 0i \leftarrow i + 1
```
• A graphical representation of the KMP string searching algorithm

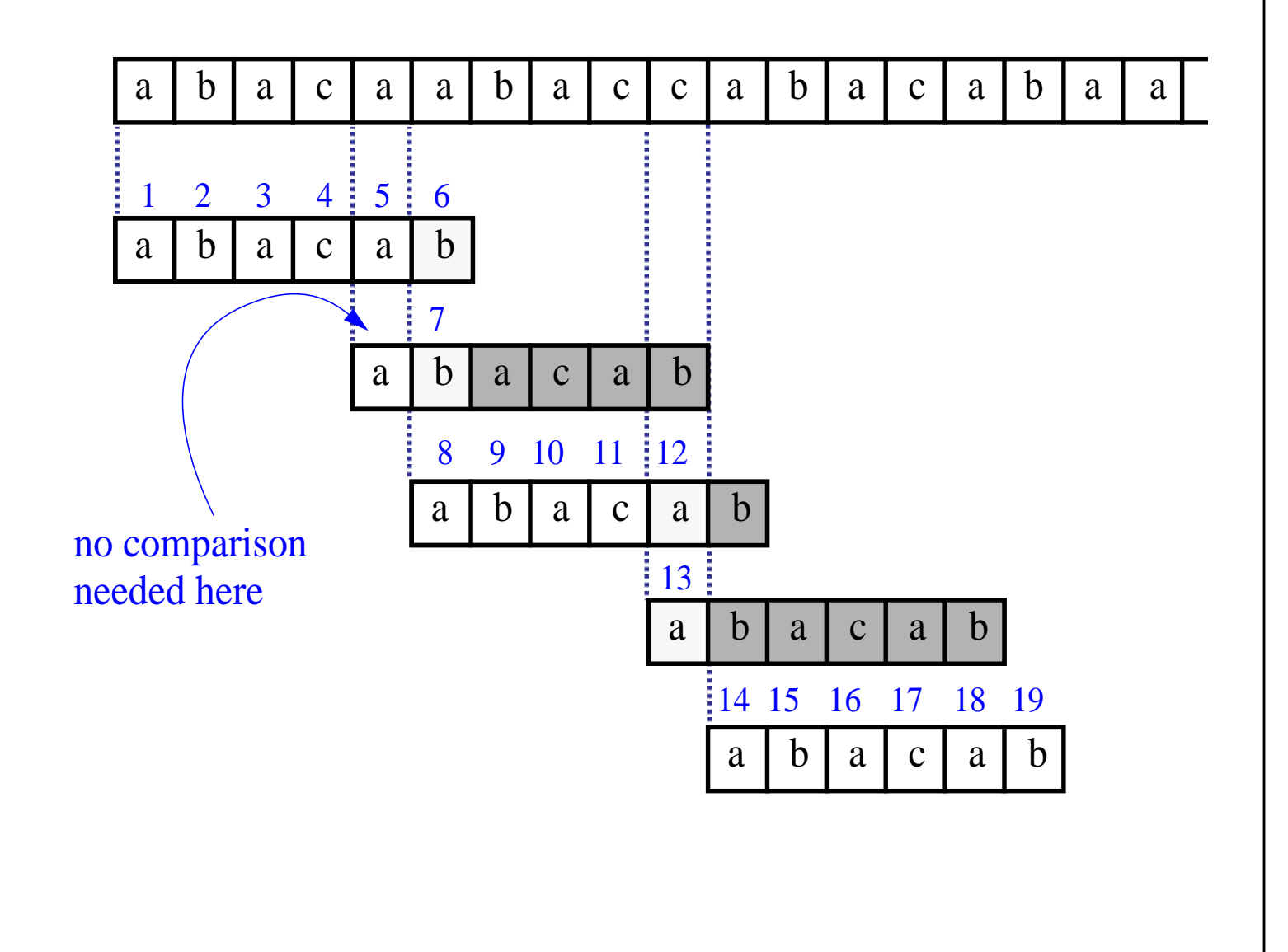

- Time Complexity Analysis
- define  $k = i j$
- In every iteration through the while loop, one of three things happens.
	- 1) if  $T[i] = P[j]$ , then *i* increases by 1, as does *j k* remains the same.
	- 2) if  $T[i] := P[j]$  and  $j > 0$ , then *i* does not change and *k* increases by at least 1, since *k* changes from  $i - j$  to  $i - f(j-1)$
	- 3) if  $T[i] := P[j]$  and  $j = 0$ , then *i* increases by 1 and *k* increases by 1 since *j* remains the same.
- Thus, each time through the loop, either *i* or *k* increases by at least 1, so the greatest possible number of loops is 2*n*
- This of course assumes that *f* has already been computed.
- However, *f* is computed in much the same manner as KMPMatch so the time complexity argument is analogous. KMPFailureFunction is *O*(*m*)
- Total Time Complexity:  $O(n + m)$

### **Regular Expressions**

- notation for describing a set of strings, possibly of infinite size
- ε denotes the empty string
- $ab + c$  denotes the set  $\{ab, c\}$
- $\mathbf{a}^*$  denotes the set  $\{\varepsilon, a, aa, aaa, ...\}$
- Examples
	- **(a+b)\*** all the strings from the alphabet {a,b}
	- **b\*(ab\*a)\*b\*** strings with an even number of a's
	- **(a+b)\*sun(a+b)\*** strings containing the pattern "sun"
	- **(a+b)(a+b)(a+b)a** 4-letter strings ending in a